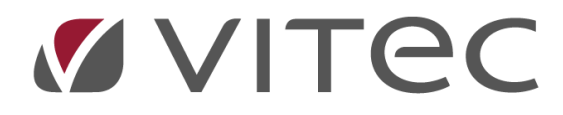

# **Årsbokslut**

*Lathund, Vitec Projektekonomi/PP7*

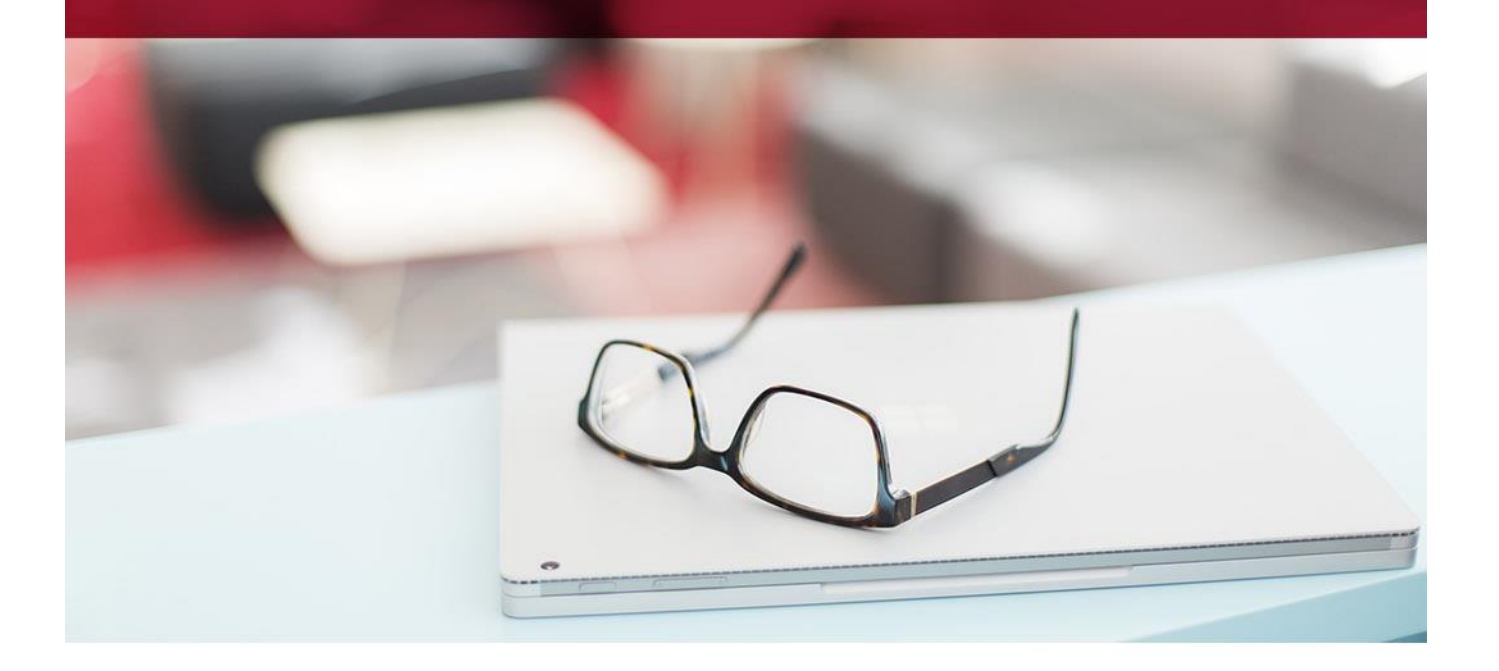

### Innehållsförteckning

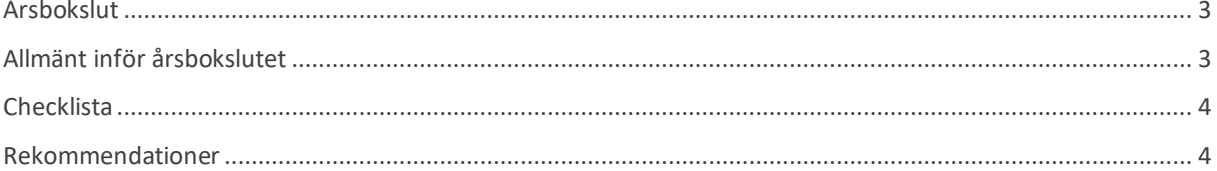

## <span id="page-2-0"></span>**Årsbokslut**

Det kan vara mycket att tänka på inför ett årsbokslut. Vi har skapat en checklista för hur man kan genomföra årsbokslut i PP7.

Genomförandet av årsbokslutet sker i Registervård. Läs mer om hur man genomför varje steg här nedanför.

Preliminärt årsavslut kan man göra flera gånger. Både preliminärt och definitivt årsavslut flyttar UB till IB. Dock behöver minst steg 1 och 2 i checklistan här nedanför vara gjorda innan man gör första preliminära årsavslutet.

Preliminärt årsavslut låser dessutom alla perioder på året förutom den sista – lämnar enbart period 12 öppen. Nu så ändras också aktuellt bokföringsår till det nya året. Detta fyller dock ingen funktion mer än som information. Preliminärt årsavslut ser också på om "Årsavslut på projekt" är ikryssad och stoppar SVA beräkningarna på det nya året för dem som har den bocken. Man bör köra ytterligare preliminära årsavslut om man gör förändringar på föregående bokföringsår som har påverkan på årets IB, som exempelvis avsluta projekt, bocka i årsavslut på projekt eller lägga in stora kostnader på projekt.

Vid definitivt årsbokslut så låses också den sista perioden och aktivt bokföringsår uppdateras automatiskt till det nya året.

#### <span id="page-2-1"></span>**Allmänt inför årsbokslutet**

**\***Du kan bokföra på föregående år parallellt med det nya bokföringsåret. Det är bokföringsdatum som styr bokföringsperiod och därmed bokföringsår.

**\***Preliminärt årsavslut bör göras ganska direkt efter att man gått in i ett nytt bokföringsår. Det bör som senast köras innan man startar ny prognos och innan nya årets första SVA körning görs.

**\***Preliminärt årsavslut flyttar det preliminära UB värdet över till nästa års IB. Därför är det viktigt att köra flera preliminära årsavslut om man gör konteringar på föregående år som bör finnas med i nya årets IB.

#### <span id="page-3-0"></span>**Checklista**

**[ ] 1.** Se till så att definitivt årsbokslut för föregående år är gjort samt att saldo på kontot som ska användas till årets resultat är 0.

**[ ] 2.** Lägg upp tidkalender, bokföringsperioder och verifikationsnummerserie för nästa bokföringsår

**[ ] 3.** Kontrollera att årsavslut är satt till ja på projekt som ska årsavslutas. Det skapas då inga IB värden på detta projekt för nästkommande bokföringsår. Projektet fortsätter dock att leva vidare fram tills dess att det avslutas. Om det finns konteringar på balanskonton på ett årsavslutat projekt så ska de bokas om till ett resultatkonto. Används främst på interna kostnadsprojekt.

**[ ] 4.** Avsluta de projekt som ska avslutas i föregående bokföringsår. Om inte detta görs så flyttas IB värden på projektet över till nästa år. Om det skulle bli fel så rätta till problemet och kör ett nytt preliminärt årsavslut. Om det finns konteringar på balanskonton på ett avslutat projekt så ska de bokas om till ett resultatkonto.

**[ ] 5.**När alla projekt som ska avslutas har avslutats, alla transaktioner på föregående år är bokförda, prognosen på projekten är uppdaterade/kontrollerade – gör en Successiv vinstavräkning för årets sista period. På så vis säkerställer vi att vi har med oss korrekt SVA in i det nya året samt att intäkterna tillhörande föregående år blir korrekta.

**[ ] 6.** Kontrollera kontoplanen så att alla balanskonton har en bock för IB-konto. Spärra konton som inte längre är aktuella.

**[ ] 7.**Om ni använder PP7 anläggningsredovisning startar ni Årsavslutningsrutin Anläggningsredovisning när alla avskrivningar utförts och värdet är avstämt mot huvudboken. Denna rutin bör köras innan avskrivningar på det nya året körs.

**[ ] 8.**När ni registrerat eventuella bokslutsdispositioner och allt är avstämt så är ni redo att köra ett definitivt årsavslut.

#### <span id="page-3-1"></span>**Rekommendationer**

Vi rekommenderar också att man i samband med årsavslutet kör **Årsavslut kunder** och **Årsavslut leverantörer.** Dessa rutiner räknar fram årets omsättning, samt förra årets omsättning. Rutinen kan köras när man är färdig med det gamla året och inte längre kommer att registrera några fler fakturor.

Kör inte Årsavslut kunder/leverantörer förrän ni tagit ut eventuell Statistiklista för det gamla året.